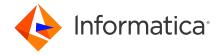

# Informatica® Multidomain MDM 10.4 Release Notes March 2020

© Copyright Informatica LLC 2001, 2022

## **Contents**

| nstallation and Upgrade                                                | 2    |
|------------------------------------------------------------------------|------|
| Before You Install or Upgrade                                          |      |
| Creating or Updating Operational Reference Stores for Specific Locales | . 4  |
| IBM Environments                                                       | . 4  |
| Oracle Environments                                                    | 4    |
| JBoss Environments                                                     | 6    |
| After You Install or Upgrade                                           | . 7  |
| 0.4 Fixed Limitations                                                  | 8    |
| MDM Hub Fixed Limitations                                              | . 8  |
| Data Director with Business Entities Fixed Limitations                 | . 9  |
| Data Director with Subject Areas Fixed Limitations                     | 12   |
| Provisioning Tool Fixed Limitations                                    | 12   |
| Business Entity Services Fixed Limitations                             | 13   |
| Business Process Management Fixed Limitations                          | . 13 |
| Services Integration Framework Fixed Limitations                       | 14   |
| 0.4 Closed Enhancement Requests                                        | . 15 |
| Data Director Closed Enhancement Requests                              | 15   |
| Provisioning Tool Closed Enhancement Requests                          | . 15 |
| 0.4 Known Limitations                                                  | 15   |
| Data Director with Business Entities Known Limitations                 | 15   |
| Provisioning Tool Known Limitations                                    | 16   |
| Business Process Management Known Limitations                          | 16   |
| Cumulative Known Limitations                                           | . 16 |
| MDM Hub Known Limitations (Cumulative)                                 | . 16 |
| Data Director with Business Entities Known Limitations (Cumulative)    | 19   |
| Provisioning Tool Known Limitations (Cumulative)                       | 20   |
| Business Entity Services Known Limitations (Cumulative)                | . 20 |
| Business Process Management Known Limitations (Cumulative)             | 21   |
| Services Integration Framework Known Limitations (Cumulative)          | 21   |

|  | (Cumulative) | Limitations ( | ı Known | a Platform | nformatic |
|--|--------------|---------------|---------|------------|-----------|
|--|--------------|---------------|---------|------------|-----------|

Read the Informatica Multidomain MDM Release Notes to learn about known and fixed limitations, enhancements, and support changes. The Multidomain MDM Release Notes also include information about installation and upgrade issues and workarounds.

## **Installation and Upgrade**

Multidomain MDM has some known limitations related to installing and upgrading the product. Before you begin, review these issues.

## Before You Install or Upgrade

Some known limitations can affect your install or upgrade experience. To avoid potential issues, ensure that you review the following issues and complete any workarounds before you upgrade. Then review the environment-specific installation and upgrade issues.

#### **Install Java Development Kit**

If you use Oracle Java runtime environment (JRE), install JRE 1.8, update 144 or later on the machines on which you want to launch the Hub Console. JRE 1.8, update 144 or later is required for the Batch Viewer in the Hub Console.

(MDM-18910)

## **Hub Server Installation in Non-English Environments**

When you install the MDM Hub in a language other than English with JDK 1.8 or later, you need to enter the language code.

1. To launch the installer, open a command prompt, navigate to the Hub Server installation directory, and enter the following command:

```
hub install.exe -l <language code>
```

Where < language code > is your preferred language. Use the language code for one of the following languages:

| Language             | Language Code |
|----------------------|---------------|
| Brazilian Portuguese | pt_BR         |
| French               | fr            |
| German               | de            |
| Japanese             | ja            |
| Korean               | ko            |
| Russian              | ru            |

| Language           | Language Code |
|--------------------|---------------|
| Simplified Chinese | zh_CN         |
| Spanish            | es            |

(MDM-14224)

#### **Hub Server Installation Without Prerequisites Validation**

When you run the Hub Server installer without the prerequisites validation, the database password prompt requires a dummy value.

- 1. To start the Hub Server installer without the prerequisites validation, run the following command:

  hub install.bin -DSIPERIAN INSTALL PREREQ VALIDATION=false
- When prompted for the database password, enter a dummy value.
   The installation continues. If you do not specify a dummy value, the installation fails. (MDM-10975)

#### **Upgrade Installation for Entity 360 View**

When you upgrade the Hub Server, the <code>entity360view.ear</code> sometimes fails to install due to a timed out error.

Workaround: You can run the installation components patchInstallSetup or postInstallSetup again.

Alternatively, run the following command from the <MDM Hub installation directory>/hub/server/bin folder:

./sip ant.sh -Dentity360view.ear.dodeploy=true deploy.entity360view-ear

#### **Upgrade Hierarchies**

When you copy relationships in Hierarchy Manager and create them as hierarchy relationships, you might copy a relationship loop and create a hierarchy with a relationship loop at the root business entity. However, Data Director cannot display hierarchies for records with data loops at the root business entity level.

For example, in the Organization hierarchy, a relationship loop exists from the Organization root business entity to the Organization root business entity. Then in Data Director, if a data loop exists from the Informatica record to the Informatica record, Data Director cannot display the hierarchy for the Informatica record.

Before you upgrade, review your relationships in Hierarchy Manager to ensure that you do not have relationship loops from one business entity to the same business entity. If you have relationship loops in Hierarchy Manager, after you upgrade, you might have to restructure your relationships.

#### Workarounds:

- Add another business entity as the root business entity in the hierarchy model.
- Create the relationship as a network relationship instead.

For more information about upgrading hierarchies, see the Multidomain MDM Upgrade Guide.

2022-08-15 3

(MDM-30963)

## Creating or Updating Operational Reference Stores for Specific Locales

When you run the  $sip\_ant$  script to create or update Operational Reference Stores, you are prompted to enter the operating system locale. If the prompt does not list your operating system locale, select the default locale en US.

(MDM-31496)

#### **IBM Environments**

The following issues affect Multidomain MDM when installed with IBM AIX, IBM Db2, or IBM WebSphere.

#### Configuring Single Sign-On Authentication for Data Director in IBM Db2 Environments

In IBM Db2 environments, when you configure Single Sign-On (SSO) authentication for Data Director, you upload a custom login provider package in Data Director Configuration Manager. If the size of the custom login provider package is greater than 1 MB, Data Director Configuration Manager cannot save the package.

To configure SSO by using a custom login provider package that is greater than 1 MB, perform the following steps:

1. Run the following Db2 database command:

```
UPDATE C_REPOS_COLUMN SET DATA_LENGTH = 50000000 WHERE TABLE_NAME =
'C_REPOS_DS_LOGIN_SETTINGS' AND COLUMN_NAME = 'BLOB_DATA'
ALTER TABLE C_REPOS_DS_LOGIN_SETTINGS ALTER COLUMN BLOB_DATA SET DATA TYPE
BLOB(50M)
REORG TABLE C_REPOS_DS_LOGIN_SETTINGS
COMMIT
```

2. In Data Director Configuration Manager, use the **Login Provider Settings** page to upload the custom login provider package.

(MDM-31317)

#### **Oracle Environments**

The following issues affect Multidomain MDM when installed with Oracle database or Oracle WebLogic.

#### Oracle WebLogic 12.2.1.3

When you use Oracle WebLogic version 12.2.1.3 with Multidomain MDM version 10.4, the following additional steps are required to address some known limitations.

Apply a patch to WebLogic 12.2.1.3

Ensure that your WebLogic 12.2.1.3 environment includes the following patch:

```
p26923558_122130_Generic.zip (MDM-18967)
```

#### Configure the Java Virtual Machines for WebLogic 12.2.1.3

To configure a Java Virtual Machine (JVM), set the Java options by using the JAVA\_OPTIONS environment variable.

You can set the Java options in the following file:

On UNIX. <WebLogic domain>/bin/setDomainEnv.sh

On Windows. <WebLogic domain>\bin\setDomainEnv.cmd

The following table describes the Java options:

| Java Options                     | Description                                                                                                    |
|----------------------------------|----------------------------------------------------------------------------------------------------|
| -Djavax.wsdl.factory.WSDLFactory | Required to invoke a service WSDL that might have a default namespace prefix.  Set to the following value: com.ibm.wsdl.factory.WSDLFactoryImpl |
| -DANTLR_USE_DIRECT_CLASS_LOADING | Required to launch the WebLogic Server on which the MDM Hub is deployed. Set to true.                                                           |

#### Update the Hub Server build properties

Edit the Hub Server build.properties file to set the following property:

```
weblogic.version=10.x
```

(MDM-22366)

#### Deploy the Resource Kit .ear files

If you install the Resource Kit, the <code>.ear</code> files are not deployed automatically. You need to edit the classpath in the  $sip\_ant$  script, run the post installation script, and deploy the <code>.ear</code> files from the WebLogic Administration Console.

Note: The following example procedure refers to .sh files and uses the syntax for a UNIX system.

1. If the post installation fails, navigate to the following directory:

```
<MDM Hub installation directory>/hub/server/resourcekit/bin
```

- 2. Open the sip ant.sh file.
- 3. Find the following text and delete \$WLS CLASSPATH:

```
$JAVA_HOME/jre/bin/java \
$USER_INSTALL_PROP \
-Xmx512m -classpath \
$SIP_HOME/deploy/lib/ant.jar:$SIP_HOME/deploy/lib/ant-launcher.jar:$SIP_HOME/
deploy/lib/ant-nodeps.jar:$WLS_CLASSPATH
\
org.apache.tools.ant.Main \
$PARAM
```

- 4. Save the file.
- 5. Run ./postinstall.sh -Dweblogic.password=<password>.

The process saves the generated .ear files in the following location: <MDM Hub installation directory>/hub/serverresourcekit/bin/deploy/deployed ears.

2022-08-15 5

6. Open the WebLogic Administration Console and deploy the generated .ear files. (MDM-22847)

#### Run the PostInstallSetup Script in Non-English Oracle and JBoss Environments

When you install in a locale other than English in an Oracle and JBoss environment, the postInstallSetup script does not run during the installation process.

Workaround: Run the postInstallSetup script after the installation to deploy the EAR files. For more information, see the *Multidomain MDM Installation Guide*. (MDM-8731)

#### JBoss Environments

The following issues affect Multidomain MDM when installed with JBoss and any database environment.

## **Enabling Security on JBoss EAP 7.1 for Remote Transactions**

In JBoss EAP 7.1 environments, remote transactions fail when remoting-connector security is not enabled.

To workaround the issue, enable remoting-connector security. Ensure that you configure the supported Elytron security framework. For more information, see the JBoss bugs JBEAP-13963 and JBEAP-16149. (MDM-28775)

## **Deploying the Data Director Applications on JBoss EAP 7.1**

After you install or upgrade the MDM Hub in the JBoss EAP 7.1 environment, the deployment status of applications might appear as failed in the Data Director Configuration Manager.

Use the Repository Manager tool in the Hub Console to ensure that all the Operational Reference Stores are validated. After the validation, use the Data Director Configuration Manager to redeploy the applications.

(MDM-24559, MDM-24415)

## **Registering an Operational Reference Store on JBoss Clusters**

In a JBoss cluster environment, to be able to register Operational Reference Stores, configure the <datasources> definition in the standalone-full.xml file.

- 1. Open the standalone-full.xml file, which is in the following directory:
  <JBoss Installation Directory>/standalone/configuration
- 2. Configure the <datasources> definition and save the changes.

(MDM-10952)

## After You Install or Upgrade

Some known limitations can affect your installation or upgrade experience. To avoid potential issues, ensure that you review the following issues and complete any workarounds after you install or upgrade.

## **Configuring the Hub Console Client**

If you installed the Hub Server in the silent mode or if HTTPS is enabled for the application server and you need to use an HTTPS port, edit the build.properties file after you install or upgrade. The Hub Console requires the Hub Console client properties to connect to the Hub Server machine.

1. Open the build.properties file that is in the following directory:

```
<MDM Hub installation directory>/hub/server/bin
```

- 2. Edit the following properties:
  - console.hostname. Specify the IP address or publicly accessible host name (FQDN) of the server to which the application server binds.
  - console.webport. Specify the HTTP or HTTPS port of the current node that the Hub Console must use.
- 3. Save the file.
- 4. Repackage the Hub Server EAR files.
  - a. Navigate to the following directory:

```
<MDM Hub installation directory>/hub/server/bin
```

b. Run the following command:

```
On UNIX.

./sip_ant.sh repackage
On Windows.

sip_ant.bat repackage
(MDM-31619)
```

#### **Upgrading Operational Reference Stores in IBM Db2 Environments**

In an IBM Db2 environment, when you run the  $sip\_ant$  upgrade script to upgrade the Operational Reference Store (ORS) database, the upgrade might fail. The issue occurs because some SELECT statements return more than one row while creating the PCTL and HPCT tables.

For a workaround, contact Informatica Global Customer Support.

(MDM-31347)

2022-08-15 7

## **Validating Operational Reference Stores in IBM Db2 Environments**

In an IBM Db2 environment, after you upgrade the Operational Reference Store (ORS) databases, the ORS validation might fail with warnings. The warnings indicate the use of incorrect time stamps instead of current time stamps in the  $\protect\operatorname{PCTL}$  and  $\protect\operatorname{HPCT}$  tables.

▶ To correct the time stamps, run the following command:

```
UPDATE C_REPOS_COLUMN
SET DATA_DEFAULT = 'CURRENT_TIMESTAMP'
WHERE (TABLE_NAME LIKE '%_PCTL' OR TABLE_NAME LIKE '%_HPCT') and DATA_TYPE =
'TIMESTAMP'
```

(MDM-31443)

# **10.4 Fixed Limitations**

## MDM Hub Fixed Limitations

Review the Release Notes of previous releases for information about previous fixed limitations.

The following table describes fixed limitations:

| Reference<br>Number | Description                                                                                                    |
|---------------------|----------------------------------------------------------------------------------------------------|
| MDM-30832           | When the display names of base object columns in an Operational Reference Store (ORS) use special characters, the upgrade script fails to update the ORS. |
| MDM-30513           | The RESTORE message trigger fails to publish messages to the queue with the following error:  ArrayIndexOutOfBoundsException:18                           |
| MDM-29675           | The mdmsupport.war file does not contain the latest jackson JAR files.                                                                                    |
| MDM-28983           | When you delete landing table columns, memory leaks occur.                                                                                                |
| MDM-28068           | In a IBM Db2 environment, when many concurrent batch jobs run, thread connections remain open. The database crashes because Db2 cannot recycle the logs.  |
| MDM-27814           | When you run a match job on a data set with a large number of matching records, the performance of the match job is poor.                                 |
| MDM-27657           | In a Microsoft SQL Server environment, the stage job can process only one record.                                                                         |
| MDM-27201           | When the base objects names in the MDM Hub contain less than 5 characters, the External Match job fails with the following error:                         |
|                     | Error executing job:Invalid length parameter passed to the LEFT or SUBSTRING function.                                                                    |
| MDM-26689           | During a match batch job, if you use the dynamic match threshold to determine the search ranges to skip, the performance of the match batch job is poor.  |
| MDM-26418           | During a match job, if the _STRP table is corrupted, the match job can fail.                                                                              |

| Reference<br>Number | Description                                                                                                    |
|---------------------|----------------------------------------------------------------------------------------------------|
| MDM-26038           | When a base object has columns that are nullable and columns that are not nullable but have a default value, the edit cross-reference records fail to unmerge.  The following error occurs:                                                                                         |
|                     | ORA-01407: cannot update ("ORS"."C_TABLE"."COL <n>") to NULL</n>                                                                                                    |
| MDM-22528           | After you remove a parameter from a cleanse transformation mapping and apply the change, you cannot add a parameter to the mapping.                                                                                                    |
| MDM-21986           | Forward matching records that are created during the Automerge process can cause the process to run slowly.                                                                                                    |
| MDM-20337           | When you use the MdmKeyStore class, a file descriptor leak causes FileNotFoundException errors                                                                                                    |
| MDM-20332           | If a PUT update comes from a source system other than the Admin source system, the cross-reference record that is created can be unmerged. The cross-reference record unmerges, even though all the other cross-reference records for that base object are the result of PUT calls. |
| MDM-19869           | The Match Analyze report does not show tradeoffs between match quality and performance.                                                                                                    |
| MDM-17156           | Blowfish is visible to MDM users.                                                                                                    |
| MDM-17047           | Forward matching records are created during the Automerge process, which can cause the process to run slowly.                                                                                                    |
| MDM-16105           | In WebLogic environments, when you start the WebLogic server, the MDM Hub might generate an error.                                                                                                    |
| MDM-12502           | After you close the Hub Console, the processes associated with the Hub Console continue to run on the machine.                                                                                                    |
| MDM-7853            | During transitive matching, incorrect values appear in the ROWID_MATCH_RULE column of the HMRG table.                                                                                                    |
| MDM-1578            | When you use the Data Manager tool in the Hub Console to delete an active cross-reference record, the record is deleted, but an error occurs.                                                                                                    |

# Data Director with Business Entities Fixed Limitations

Review the Release Notes of previous releases for information about previous fixed limitations.

The following table describes fixed limitations:

| Reference<br>Number | Description                                                                                                    |
|---------------------|----------------------------------------------------------------------------------------------------|
| MDM-30521           | You cannot sort child columns in the search results panel of the <b>Search</b> tab.                                                                        |
| MDM-30260           | When you create a query, you cannot select the correct child business entity fields without knowing the parent to which the child business entity belongs. |

| Reference<br>Number | Description                                                                                                    |
|---------------------|----------------------------------------------------------------------------------------------------|
| MDM-30193           | You cannot create or edit a record in the <b>Form</b> view.                                                                                                    |
| MDM-30188           | After you get a validation error for a lookup field, you cannot save a correct value.                                                                                                    |
| MDM-30078           | Search results do not display values for lookup fields with CHAR data type.                                                                                                    |
| MDM-29828           | When you launch Data Director in Chrome 78 or later, field labels do not appear in the Cross-reference Records view.                                                                                       |
| MDM-29546           | When Data Director uses an HTTPS load-balanced URL, an error might occur when you perform actions such as opening and creating records.                                                                    |
| MDM-28943           | When you open a record that has more than 1000 cross-reference records associated with it, the ORA-01795 exception occurs.                                                                                 |
| MDM-28589           | When you display Data Director in a language other than English, the Status column in the task inbox is empty.                                                                                             |
| MDM-28400           | When you use the Hub Console to acquire a lock on the MDM Hub Master Database, the session ID is cleared for all the users who are logged into Data Director. Data Director generates the SIP-18017 error. |
| MDM-28218           | When a business entity field with a label format contains pure numbers, the label appears as a date.                                                                                                    |
| MDM-27979           | Pending records appear in the search query results.                                                                                                    |
| MDM-27691           | The <b>Task Manager</b> has usability issues because of multiple scroll bars.                                                                                                    |
| MDM-26319           | When you create a merge task for records with consolidation indicator 9, the merge process fails.                                                                                                    |
| MDM-26153           | In the Matching Records view, the option to select all records is not available.                                                                                                    |
| MDM-26101           | After a user claims a task or updates the task owner, the <b>Task Manager</b> does not automatically refresh to show the changes.                                                                          |
| MDM-26076           | In the <b>Task Manager</b> , when you filter matching records by match rules, the following error appears:                                                                                                 |
|                     | SIP-50225: The Interaction ID of a pending merge record does not match the Interaction ID which was specified in the request.                                                                              |
| MDM-25806           | When you search for lookup records, the records results do not populate in the Data Director Form view.                                                                                                    |
| MDM-25745           | When you save the changes to a record that is in the pending state, an unclear error message appears.                                                                                                    |
| MDM-25591           | Records that users remove from the merge task participate in the merge process.                                                                                                    |
| MDM-25329           | When the Service Data Objects (SDO) code runs in an IBM WebSphere Application Server environment, the performance might be impacted.                                                                       |

| Reference<br>Number | Description                                                                                                    |
|---------------------|----------------------------------------------------------------------------------------------------|
| MDM-25098           | You cannot search for tasks across all pages in the <b>Task Manager</b> .                                                                                                    |
| MDM-24712           | When you create a record, you face usability issues because of overlapping fields in the form.                                                                                                |
| MDM-24385           | When search strings contains accented characters, records do not appear in the search result.                                                                                                 |
| MDM-24342           | When cleanse validation is configured for fields, an error message appears even though the incorrect value that was entered is corrected.                                                     |
| MDM-24144           | When you create records by using a custom business entity view with a default business entity, the business entity to business entity cleanse transformation does not work for lookup fields. |
| MDM-24020           | If an administrator rejects a task to update business entities, the records do not delete from the base object and cross reference tables.                                                    |
| MDM-23608           | If you log in through single sign-on (SSO), you cannot search for records.                                                                                                    |
| MDM-22850           | When you use a view to business entity transformation that uses a cleanse function, the cleanse function is invoked twice.                                                                    |
| MDM-22817           | When you filter child records by a date that does not exist in the child records, a record with a non-matching date appears.                                                                  |
| MDM-22519           | In the search results, some rows are empty. The rows represent records that are filtered out because the user does not have permission to view the records.                                   |
| MDM-22369           | When you preview a changed record from a task, the preview might not display the change bar beside some of the changed values in child records.                                               |
| MDM-20688           | When a user claims a task, the task inbox does not display a confirmation message.                                                                                                    |
| MDM-19944           | When Data Director populates lookup values by processing the values using a cleanse function, the following error occurs when users create a record:                                          |
|                     | SIP-14396: The unique constraint on base object was violated.                                                                                                    |
| MDM-18555           | When multiple base object columns are associated with a single lookup table, search results do not appear.                                                                                    |
| MDM-17819           | After you generate a business entity schema, the Operational Reference Store validation fails.                                                                                                |
| MDM-17410           | You cannot import data in bulk.                                                                                                    |
| MDM-17395           | The date fields in the <b>Business Entity</b> view, <b>Matching Records</b> view, and the <b>Cross-reference Records</b> view display the date along with the time stamp.                     |
| MDM-17373           | When you include the legacy Merge Preview in a record view, the Provisioning tool displays an error.                                                                                          |
| MDM-16861           | When cleanse validation for records fail, incorrect child record fields are highlighted.                                                                                                    |

| Reference<br>Number | Description                                                                                                    |
|---------------------|----------------------------------------------------------------------------------------------------|
| MDM-16374           | You cannot open large hierarchies in the <b>Hierarchy Manager</b> . The application times out.                                                     |
| MDM-4288            | In an application server cluster environment, the changes that you make to the Data Director application synchronize across all the MDM Hub nodes. |

## Data Director with Subject Areas Fixed Limitations

Review the Release Notes of previous releases for information about previous fixed limitations.

The following table describes fixed limitations:

| Reference<br>Number | Description                                                                                                    |
|---------------------|----------------------------------------------------------------------------------------------------|
| MDM-30788           | When you use Data Director with subject areas to view comments that users add through Data Director with business entities, the space between words in the comments are replaced with %20. |
| MDM-30169           | When you add new start and end dates to the timeline of a record, Data Director does not create a cross-reference record for the event and does not save the event.                        |
| MDM-29820           | When you configure an external link as a custom top-level tab in Data Director, you cannot use an encrypted password for authentication.                                                   |
| MDM-28985           | When search results contain one-to-many child records, the export of search results with custom profiles fail.                                                                             |
| MDM-25368           | When you view a parent record in the Person view, Matching Records view, History view or Cross-reference Record view, the label name displays a date.                                      |
| MDM-26949           | When you configure lookup fields with ROWID_OBJECT as the display field, data security filter does not work.                                                                               |
| MDM-26800           | When you configure the subTypeQualifier filter for lookup columns in a base object, correct lookup values do not appear in the Data Director application.                                  |
| MDM-25697           | In Task Administration, a user with administrative privileges cannot claim tasks.                                                                                                    |
| MDM-25645           | In the Task Details window, attach a file with more than 49 characters and send for approval. When you attempt to download the same file, the file extension is truncated.                 |
| MDM-23852           | If more than one subject area has the same application column defined as a dependent lookup, but with different filter conditions, the dependent lookup values are blank.                  |
| MDM-13822           | You cannot disclaim a merge task.                                                                                                    |

## **Provisioning Tool Fixed Limitations**

Review the Release Notes of previous releases for information about previous fixed limitations.

The following table describes fixed limitations:

| Reference<br>Number | Description                                                                                                    |
|---------------------|----------------------------------------------------------------------------------------------------|
| MDM-27974           | When MDM administrators save record view layouts with missing dependent lookup fields, validation errors do not appear.                                                                                                    |
| MDM-27075           | When you configure multi-level dependent lookups, an error might occur.                                                                                                    |
| MDM-26720           | When you configure a searchable field in a child node that is three or more nodes under the root business entity node, the Initially Index Smart Search Data batch job fails.  The following error occurs:  SIP-10322: ORA-00904: " <column name="">": invalid identifier.</column> |
| MDM-22528           | After you remove a parameter from a cleanse transformation mapping and apply the change, you cannot add a parameter to the mapping.                                                                                                    |
| MDM-22457           | If you publish a layout with a duplicate name, the publish process fails with an error.                                                                                                    |
| MDM-21991           | When you include the legacy <b>Merge Preview</b> in a record view, the Provisioning tool displays an error.                                                                                                    |
| MDM-13754           | If a write lock is acquired in the Hub Console, the Provisioning tool does not work as expected.                                                                                                    |

## **Business Entity Services Fixed Limitations**

Review the Release Notes of previous releases for information about previous fixed limitations.

The following table describes fixed limitations:

| Reference<br>Number | Description                                                                                                    |  |
|---------------------|----------------------------------------------------------------------------------------------------|--|
| MDM-30520           | When you make a Search Record REST API call, if a record in the search result is in the deleted state, the following error occurs:  SIP-50105: User does not have the required rights. |  |
| MDM-25358           | When you use the Delete REST API to delete a child record, the following error displays:  SIP-50100: com.informatica.mdm.cs.server.CompositeServiceInvoker: Error in service execution |  |
| MDM-28625           | Business entity services calls from Informatica Data Quality result in validation errors.                                                                                              |  |
| MDM-19209           | When a business entity services call updates a child record, the shadow parent record ID in the child cross-reference record is not updated.                                           |  |

# **Business Process Management Fixed Limitations**

Review the Release Notes of previous releases for information about previous fixed limitations.

The following table describes fixed limitations:

| Reference<br>Number | Description                                                                                                    |
|---------------------|----------------------------------------------------------------------------------------------------|
| MDM-25437           | When you trigger the One Step Approval Workflow process for a user that returns a security payload, the process fails to insert the payload into the database. |

# Services Integration Framework Fixed Limitations

Review the Release Notes of previous releases for information about previous fixed limitations.

The following table describes fixed limitations:

| Reference<br>Number | Description                                                                                                    |  |
|---------------------|----------------------------------------------------------------------------------------------------|--|
| MDM-30506           | During the Restore SIF API calls, data source connection leaks occur.                                                                                                    |  |
| MDM-29187           | When you use a custom query package in the SearchQuery SIF API call, you receive an incorrect API response.                                                                                                    |  |
| MDM-26611           | When a base object is associated with cross-reference records from multiple source systems, the Restore SIF API does not restore the specified cross-reference record. The API restores the cross-reference record that was added last. |  |
| MDM-26225           | The DeletePending API call deletes pending records in the parent base object and active records in the child base object.                                                                                                    |  |
| MDM-24786           | When you use the MDM sample Operational Reference Store (ORS), the GetOneHop SIF API generates the following error:                                                                                                    |  |
|                     | SIP-14105: Unexpected error occurred while processing request: GetOneHopRequest java.lang.NullPointerException                                                                                                    |  |
| MDM-24438           | When you make a Put and a Delete SIF API call in parallel for different cross-reference records of the same base object, the Delete API call fails.                                                                                     |  |
| MDM-22670           | When you run the ExecuteBatchDelete SIF API to delete more than 5000 records, all the records are not deleted.                                                                                                    |  |
| MDM-12952           | The Service Integration Framework (SIF) WSDL that you generate shows the use of the HTTP protocol, even though the Hub Server and the Process Server use the HTTPS protocol.                                                            |  |

# **10.4 Closed Enhancement Requests**

## **Data Director Closed Enhancement Requests**

The following table describes closed enhancement requests:

| Reference Number | Description                                                                                                    |  |
|------------------|----------------------------------------------------------------------------------------------------|--|
| MDM-8506         | Tasks are categorized based on subject areas.                                                                            |  |
| MDM-8137         | Tasks are associated with subject areas and user roles. User roles with the required privileges can view and edit tasks. |  |

## **Provisioning Tool Closed Enhancement Requests**

The following table describes closed enhancement requests:

| Reference Number | Description                                                                                                    |  |
|------------------|----------------------------------------------------------------------------------------------------|--|
| MDM-28096        | You can configure a record view layout to have fields from a single business entity distributed across multiple components in the layout. |  |

## **10.4 Known Limitations**

This section contains known limitations that were found in 10.4.

#### Data Director with Business Entities Known Limitations

The following table describes known limitations that were found in 10.4:

| Reference<br>Number | Description                                                                                                    |
|---------------------|----------------------------------------------------------------------------------------------------|
| MDM-31951           | In the Task Inbox component on the <b>Home</b> page, you cannot view hierarchy tasks.                                                                                                    |
| MDM-31384           | In the <b>Hierarchy</b> view and the <b>Network</b> view, if the <b>Quick View</b> tab configuration is based on a business entity view layout, the SIP-50139 error occurs. The <b>Quick View</b> tab does not open. |
| MDM-31165           | When you use the New File Import operation to import relationships and the task approval workflow triggers, the operation fails and displays the following error:  SIP-10321: Error adding relationship record.      |
| MDM-30602           | If hierarchies have a workflow associated with them, you cannot import the hierarchy relationships.                                                                                                    |

## **Provisioning Tool Known Limitations**

The following table describes known limitations that were found in 10.4:

| Reference<br>Number | Description                                                                                                    |
|---------------------|----------------------------------------------------------------------------------------------------|
| MDM-31531           | When multiple users simultaneously try to create match rule sets, they can select the same business entity or business entities that belong to the same root base object table without any validation error message. During the file import, they get the following error message:  Cannot delete the data for the business entity <business entity="" name="">.</business> |
| MDM-31311           | You cannot create match rule sets with sample data in a language other than English.                                                                                                    |

## **Business Process Management Known Limitations**

The following table describes the known limitations that were found in 10.4:

| Reference<br>Number                                                                                                    | Description                                                                                                    |
|----------------------------------------------------------------------------------------------------|----------------------------------------------------------------------------------------------------|
| MDM-34263 In a Linux environment that uses Azul Zulu JDK, when you run the ActiveVOS inst following error appears:  java.lang.Error: Probable fatal error:No fonts found |                                                                                                    |
|                                                                                                    | Workaround: To install the missing fonts, run the following command: sudo yum install fontconfig dejavu-sans-fonts dejavu-serif-fonts |

## **Cumulative Known Limitations**

This section contains known limitations that are carried forward from previous releases.

## MDM Hub Known Limitations (Cumulative)

The following table describes known limitations that are carried forward from previous releases:

| Reference Number | Description                                                                                                    |
|------------------|----------------------------------------------------------------------------------------------------|
| MDM-31423        | When you run multiple match and merge jobs or merge jobs in parallel for different base objects, the jobs fail. Workaround: Run the match and merge jobs or merge jobs sequentially.                                                 |
| MDM-24156        | If you use SAML based authentication, users cannot search for records in Data Director and access the Hub Console.  Workaround: To use SAML based authentication, create the users in the MDM Hub as externally authenticated users. |

| Reference Number | Description                                                                                                    |
|------------------|----------------------------------------------------------------------------------------------------|
| MDM-22756        | If you run the Support Tool with the HTTPS protocol, when you navigate from the Match Analysis Tool to the CSM tab, an error occurs.                                                                                                    |
| MDM-22528        | After you remove a parameter from a cleanse transformation mapping and apply the change, you cannot add a parameter to the mapping.                                                                                                    |
| MDM-22143        | When you integrate Multidomain MDM 10.3 for IBM DB2 with Dynamic Data Masking 9.8.4, and then create a security rule set for DB2, the affected master data is not masked.                                                                                                |
| MDM-19586        | When pattern validation rules with WHERE clauses are applied, trust is downgraded for all records instead of only the records that match the patterns in the WHERE clause.                                                                                               |
| MDM-16869        | In the Hub Console, non-administrative users cannot create Hierarchy Manager entities.                                                                                                    |
| MDM-15369        | When Chinese characters are loaded into a staging table, some Chinese characters get corrupted.                                                                                                    |
| MDM-10792        | When the database contains partitioned tables, the metadata validation process generates the following warning:  SIP-PV-10233(31) - The tablespace of a table in the database differs from the tablespace specified in the metadata.  You can safely ignore the warning. |
| MDM-10476        | When you unmerge a record with a large number of cross-reference records, the Process Server generates an out of memory error.                                                                                                    |
| MDM-10201        | To promote a change list to a schema that has hierarchies enabled, you must have MDM Hub administrator privileges.                                                                                                    |
| MDM-9902         | When 'Enable History of Cross-Reference Promotion' is enabled for a base object, the history of cross-reference record promotion is not maintained.                                                                                                    |
| MDM-9816         | When you refresh an Informatica Data Quality cleanse function which has two mapplets with different ports using WebSphere, the following error appears:                                                                                                    |
|                  | SIP-11134: Compile failed for compile command                                                                                                    |

| Reference Number | Description                                                                                                    |
|------------------|----------------------------------------------------------------------------------------------------|
| MDM-9604         | When you promote an empty change list to an Operational Reference Store with a business entity configuration, the promote fails with the following error:  Object cannot be deleted because 'CO CS Configs\TaskConfiguration\Task Types \AVOSBeNotification\Task Roles\DataSteward' is depending on it. (deleteRole[id:ROLE.DataSteward])  Workaround: Remove the DataSteward role from the target Operational Reference Store, and then promote the change list.                                                                                        |
| MDM-8588         | The first time that you import a schema in the Hub Console, the following error might appear: missing initial moveto in path definition You can safely ignore the error message.                                                                                                    |
| MDM-7592         | A source system that is not mapped to a column in the base object can override a valid value in the column with a null value. For example, SourceA and SourceB contribute to BaseObjectC. SourceA is mapped to ColumnX with minimum and maximum trust settings of zero. SourceB is not mapped to ColumnX and has no trust setting for it, but it is mapped to other columns in BaseObjectC. When SourceB updates BaseObjectC, ColumnX is incorrectly updated with a null value.  Workaround: Change the minimum trust setting for SourceA to at least 2. |
| MDM-5830         | After installation of the MDM Hub, the WebSphere application server user name and password are visible in the installation logs.                                                                                                    |
| MDM-1578         | When you delete an active cross-reference record in the Data Manager tool in the Hub Console, the record is deleted but an error occurs. You can safely ignore the error.                                                                                                    |

# Data Director with Business Entities Known Limitations (Cumulative)

The following table describes known limitations that are carried forward from previous releases:

| Reference<br>Number | Description                                                                                                    |
|---------------------|----------------------------------------------------------------------------------------------------|
| MDM-24316           | When you upgrade from version 10.2 or earlier, non-administrative users cannot log in to an application. The issue occurs when the application that is created in the Provisioning tool has the same name as the Data Director application that was upgraded. |
| MDM-24156           | If you use SAML based authentication, users cannot search for records in Data Director and access the Hub Console.  Workaround: To use SAML based authentication, create the users in the MDM Hub as externally authenticated users.                          |
| MDM-23745           | When you sort on a column that contains a lookup list with more than 40 values, the sort fails.                                                                                                    |
| MDM-23092           | When you use multiple tabs to create records and click the <b>Apply</b> button, the records do not save.                                                                                                    |
| MDM-22587           | When you export search results that are based on a timeline, the export process ignores the timeline and exports all data.                                                                                                    |
| MDM-22811           | In the simple merge component, when you want to change a date value, the calendar does not appear correctly.  Workaround: Type in a date.                                                                                                    |
| MDM-21692           | The calendar controls are not localized.                                                                                                    |
| MDM-18665           | When you delete the Status Cd code, the following error occurs:  Cannot read property 'taskId' of undefined  Workaround: You can edit this field, but you cannot delete it.                                                                                   |
| MDM-18157           | On Chrome, when you display the interface in Chinese, some button labels are truncated.                                                                                                    |
| MDM-14460           | If the time zone of the application server is different from the time zone of the client, the time of an event in the History view differs from the time in the event details panel.                                                                          |
| MDM-14327           | If there are multiple pages of search results for business entity child records and you type in a page number beyond the range of pages displayed, subsequent attempts to view a page of search results fail and an error occurs.                             |
| MDM-8764            | When you generate the business entity schema from a subject area configuration, mandatory lookup fields are not included in the business entity view configuration or transformation configuration.                                                           |
| MDM-8606            | In the <b>Matching Records</b> view, when you merge records, the system can appear unresponsive. Workaround: Wait until the merge job finishes.                                                                                                    |
| MDM-7597            | If you delete a record and then search for the record, the ROWID of the deleted record still displays.                                                                                                    |

| Reference<br>Number | Description                                                                                           |
|---------------------|----------------------------------------------------------------------------------------------------|
| MDM-2699            | In calendars, you cannot set a date before January 1, 1000.                                           |
| MDM-2574            | In the task inbox, setting the Owner filter to Unclaimed does not return the list of unclaimed tasks. |

# Provisioning Tool Known Limitations (Cumulative)

The following table describes known limitations that are carried forward from previous releases:

| Reference<br>Number | Description                                                                                                    |
|---------------------|----------------------------------------------------------------------------------------------------|
| MDM-22531           | When you configure a read-only field with more than one default value, the Provisioning tool displays a validation error.  Workaround: Use a cleanse job to set the default value for a read-only field.                                                                                                    |
| MDM-20600           | When you remove a base object from the Hub Console, the Provisioning tool continues to show the base object and does not generate validation errors.  Workaround: If you delete a base object, update the related business entity in the Provisioning tool.                                                                                                    |
| MDM-14528           | If you create a transformation with the same name as another transformation, a validation error message does not appear. An error appears only when you try to publish the changes.                                                                                                    |
| MDM-14449           | If you make a field searchable in a reference entity that is referenced in two or more business entities, then the field is searchable for all the business entities.  Furthermore, if you make a field searchable in a reference entity that is not referenced in any business entity, then the field is not searchable.  Workaround: Make a field searchable in a reference entity that is referenced in only one business entity. |
| MDM-8844            | When you publish configuration changes through the Provisioning tool, you can overwrite these changes if you generate a business entity schema through the IDD Configuration Manager.                                                                                                    |
| MDM-7219            | The Provisioning tool fails to launch when the last slash is omitted.  Workaround: Add a slash character to the end of the URL: http://host:port/provisioning/                                                                                                    |

## **Business Entity Services Known Limitations (Cumulative)**

The following table describes known limitations that are carried forward from previous releases:

| Reference Number | Description                                                                                                    |
|------------------|----------------------------------------------------------------------------------------------------|
| MDM-10553        | When you run a read composite service for a deleted grandchild record, the buiness entity service call does not return data. |

## Business Process Management Known Limitations (Cumulative)

The following table describes known limitations that are carried forward from previous releases:

| Reference<br>Number | Description                                                                                                    |
|---------------------|----------------------------------------------------------------------------------------------------|
| MDM-22986           | When you install ActiveVOS, the admin user password is stored in plain text in the ActiveVOS installation properties file.                                                                                                    |
| MDM-9079            | In the ActiveVOS Console, on the <b>MDM Identity Provider</b> page, you must enter the password of the MDM Hub user named admin in the <b>MDM Connection Settings Password</b> field. You cannot use the password for any other user, even if the user has administrative privileges.                                                                      |
| MDM-9041            | When multiple workflow triggers apply to an action, the first applicable trigger is applied, even if subsequent triggers are specific to the business entity.  Workaround: In the task configuration file, place the triggers that are specific to a business entity at the beginning of the file. Place the more general triggers at the end of the file. |
| MDM-8763            | When you install the MDM Hub with embedded ActiveVOS in a Linux environment, the following error appears in the postInstallSetup.log:  [exec] Unable to locate tools.jar. Expected to find it in /data/tmp/install.dir.12594/Linux/resource/lib/tools.jar  You can safely ignore the error.                                                                |
| MDM-8622            | When you import ActiveVOS tasks from version 9.7.1 and run a batch file to add presentation parameters to the tasks, an error occurs.  You can safely ignore the error.                                                                                                    |
| MDM-8086            | The task priority set by the MDM Hub cannot be used to trigger an ActiveVOS escalation.                                                                                                    |

# Services Integration Framework Known Limitations (Cumulative)

The following table describes known limitations that are carried forward from previous releases:

| Reference Number | Description                                                                                                    |
|------------------|----------------------------------------------------------------------------------------------------|
| MDM-30069        | When you restore deleted records using the POST Update API, the BVT calculation does not trigger, and restored record values are incorrect. |
| MDM-19151        | The DeleteMatches service does not correctly process data blocked by InteractionID.                                                         |

# Informatica Platform Known Limitations (Cumulative)

The following table describes known limitations that are carried forward from previous releases:

| Reference Number | Description                                                                              |
|------------------|------------------------------------------------------------------------------------------|
| MDM-18229        | In a Linux environment, the option to install the Informatica platform is not available. |

2022-08-15 21